## How to Archive a Channel

Last Modified on 07/07/2021 5:12 pm EDT

Archiving a channel will make it so no new messages can be sent in that channel. To archive a channel, you can either use slash command "/archive" or press the gear icon at the top right of the screen.

1 of 6

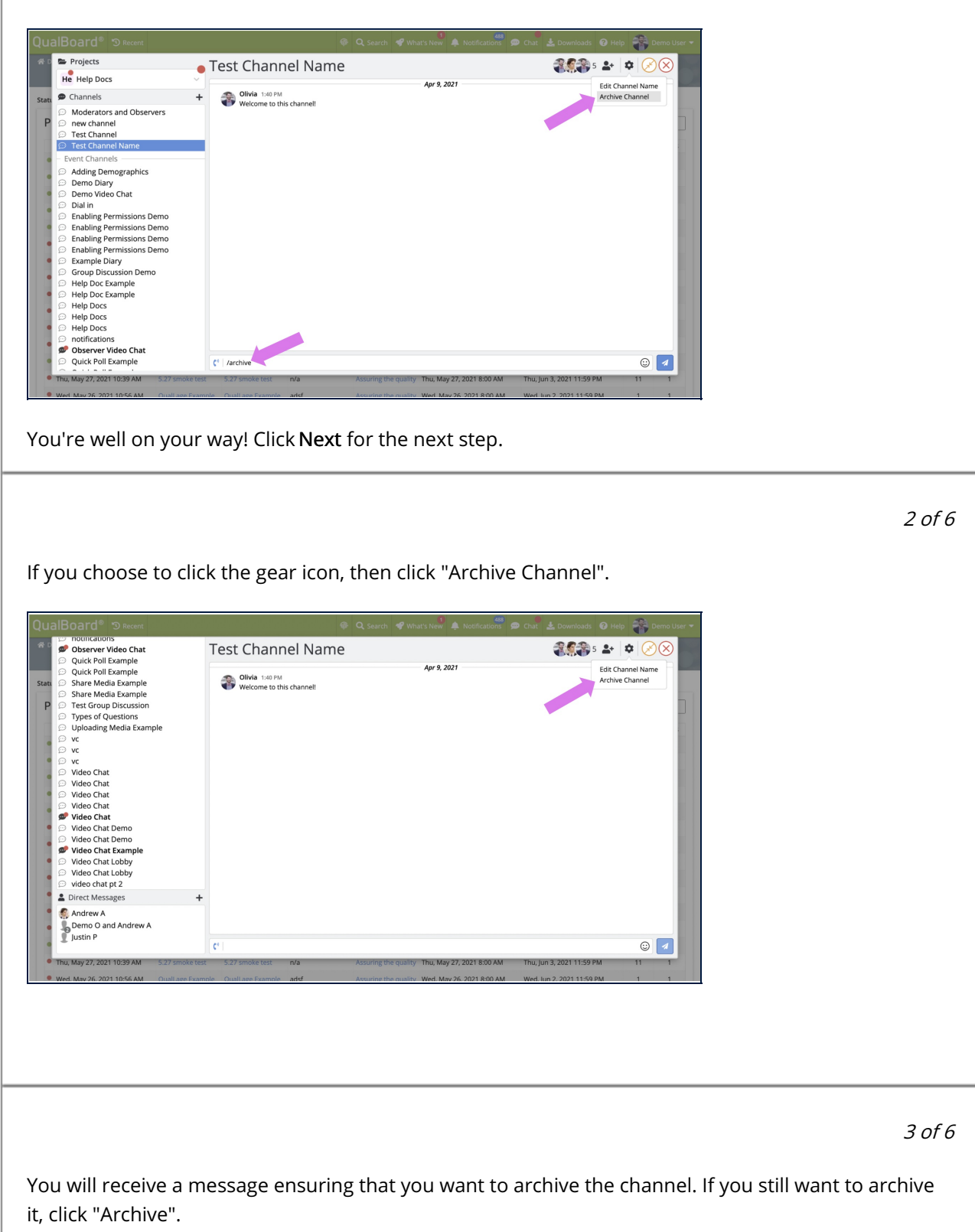

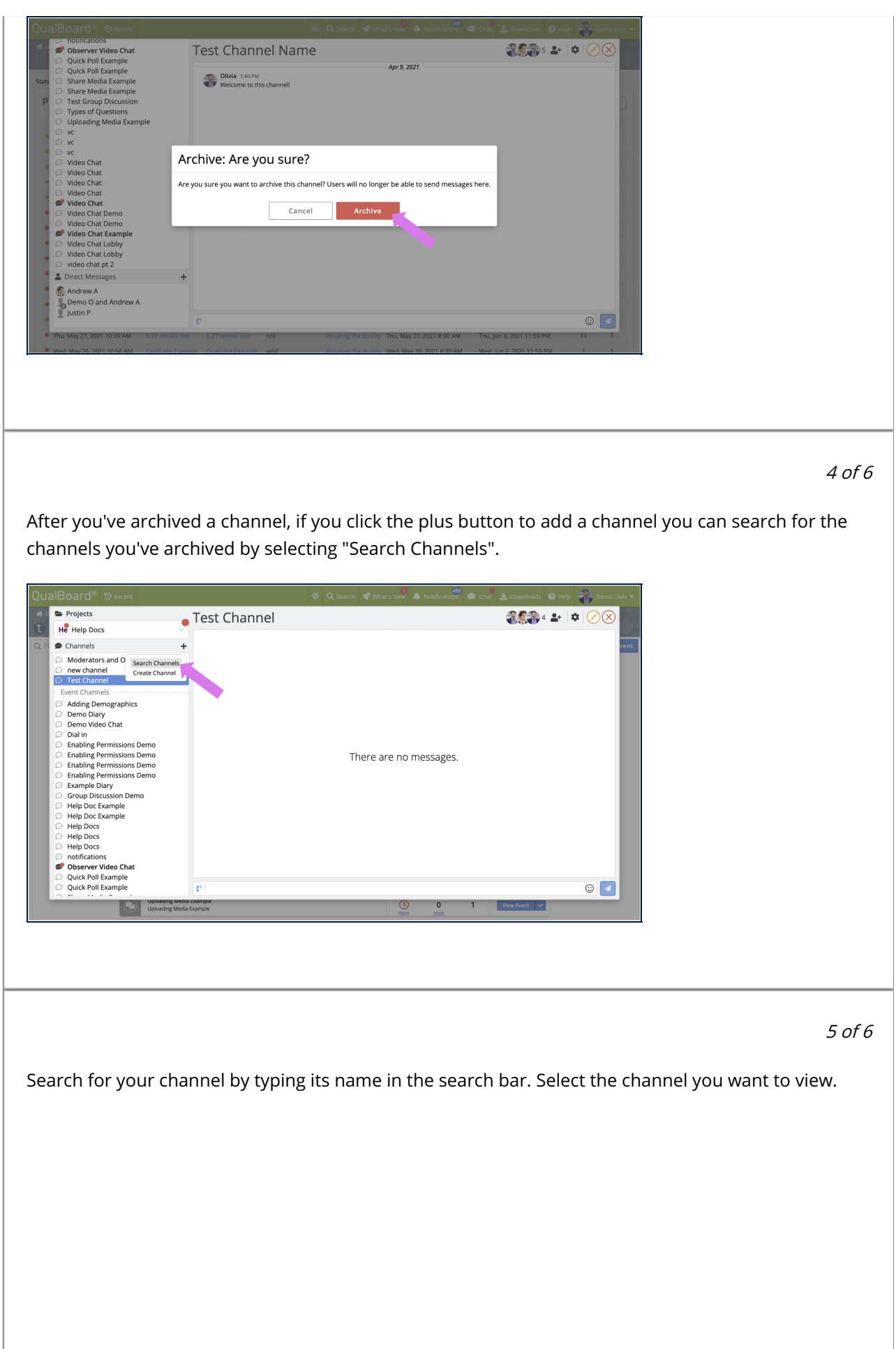

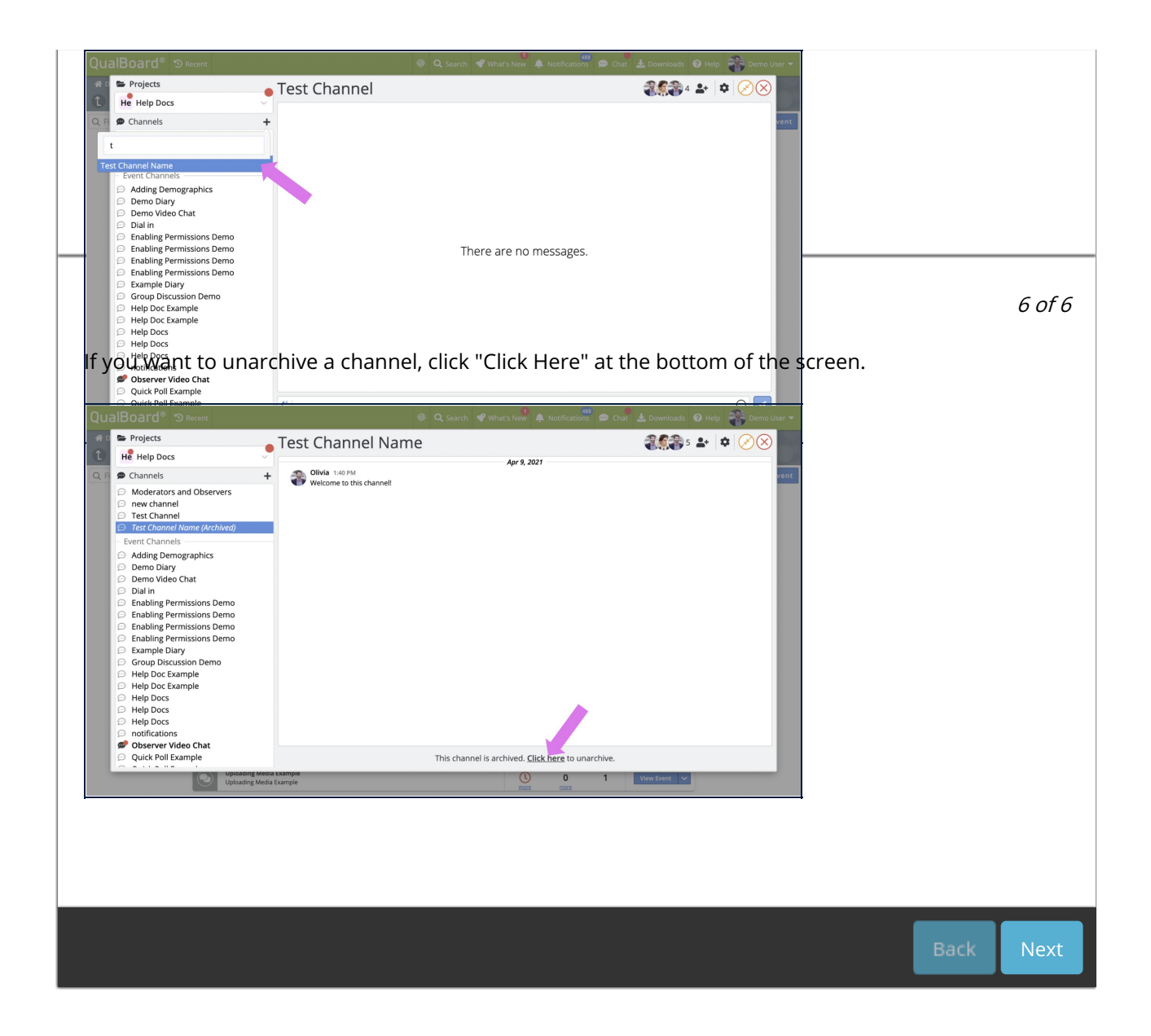